## **servicenow**

#### Complete Post Work Activities

❑ Where to find the Post Work Reports ❑ Completing and submitting PWR Surveys

argiva

### Where to find the Post Work Reports

### **servicenow**

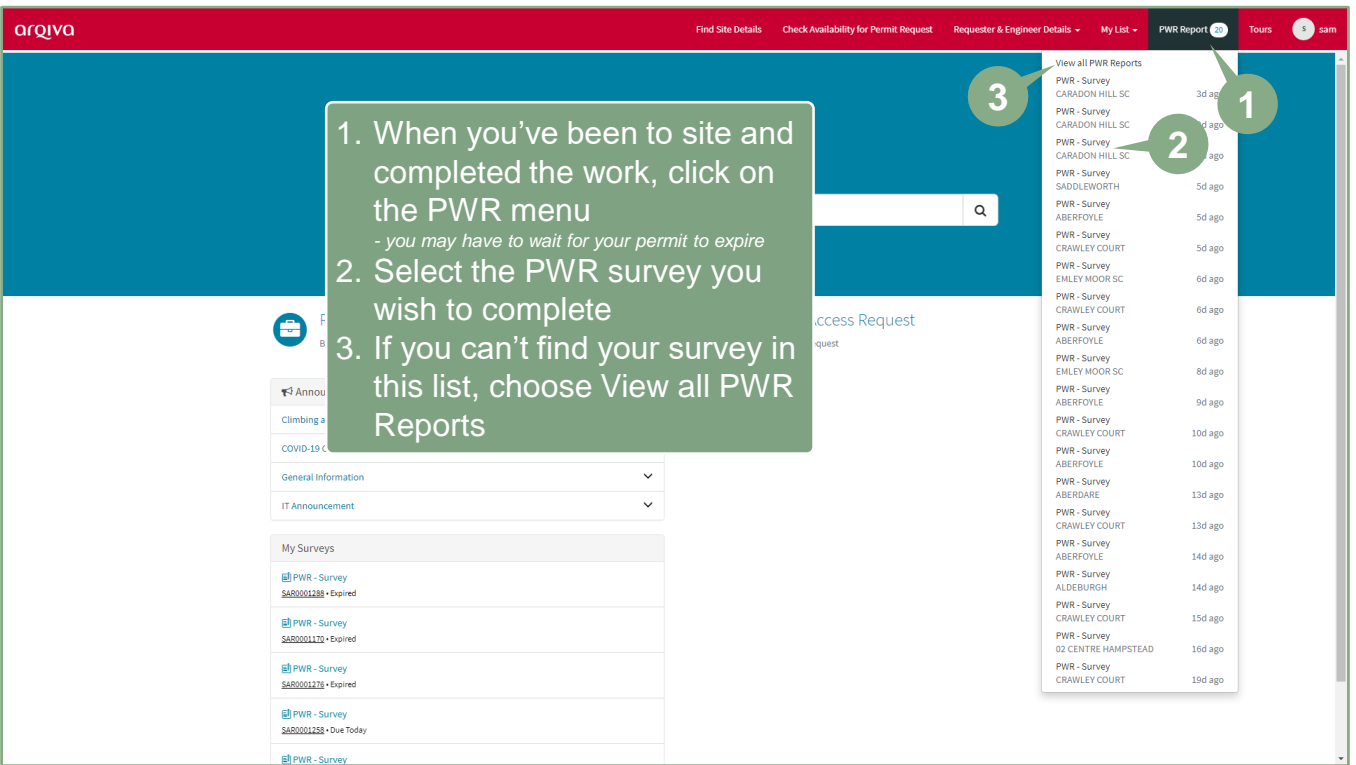

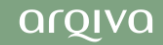

# Completing and Submitting PWR Surveys servicenow.

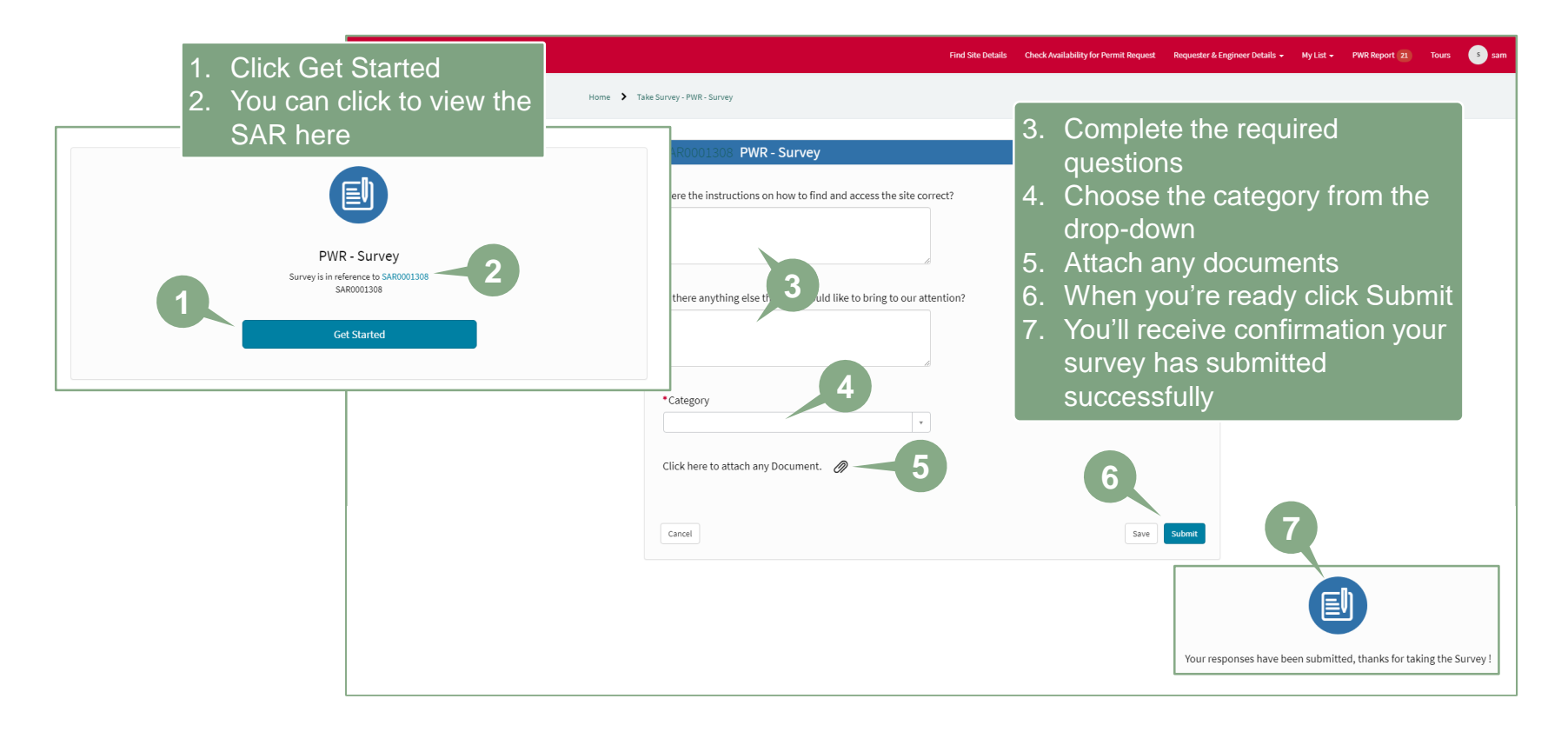

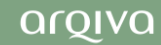